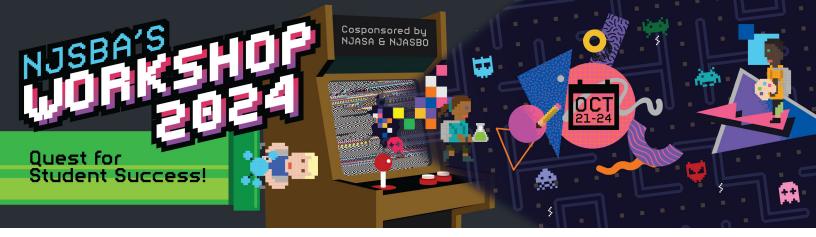

#### **WORKSHOP 2024 GROUP REGISTRATION INSTRUCTIONS**

Please follow the directions below. Registration must be handled by the school business administrator.

NOTE to Business Administrators – Registrations require an attached Purchase Order at the time of Registration to avoid an incomplete Order.

1. From the main registration screen, click "register."

#### **Workshop Conference 2024**

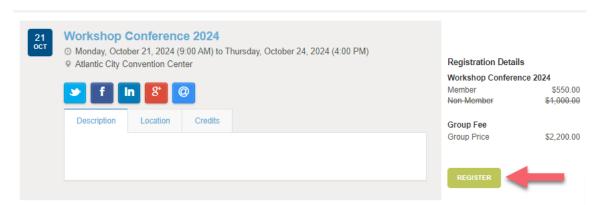

Select "group rate" and then "continue."

### Workshop Conference 2024

Please select "group rate registration" if you are registering two or more people. Please select "individual registration" only if you are registering one person.

Register for the meeting using the group rate (Group Limit:25) (Group Price: \$2,200.00)

O Register for the meeting at the individual rate (\$550.00 per person)

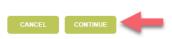

2. Click "add attendees."

## Workshop Conference 2024 - Attendee Registration

Please click "add attendee(s)" to add registrants to your order.

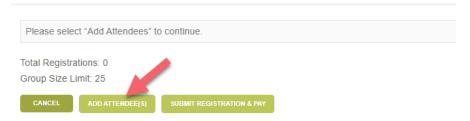

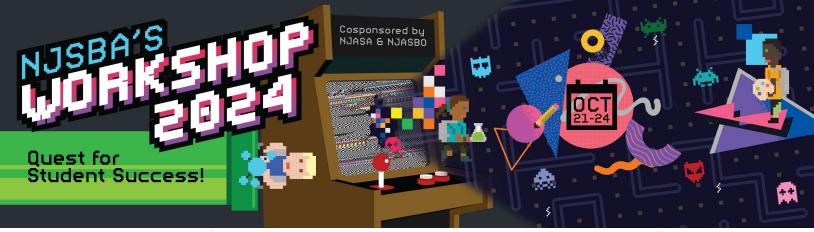

3. Check the names of the team members you wish to register and then click "select attendees."

## **Workshop Conference 2024 - Attendee Selection**

Please add registrants by clicking the names below. Additional team members can be added through your board census on the partal home page. Please allow up to two days for census updates to appear.

|   | Full Name              | Email       | Position               |
|---|------------------------|-------------|------------------------|
| ١ | District Staff 1       | ds1@bmu.edu | Director of Curriculum |
| ١ | District Staff 2       | ds2@bmu.edu | Director of Facilities |
| 1 | Business Administrator | ba@bmu.edu  | Business Administrator |
| ı | Board Member 1         | bm1@bmu.edu | Board Member           |
|   | Board Member 2         | mb2@bmu.edu | Board Member           |
|   | Board Member 3         | bm3@bmu.edu | Board Member           |

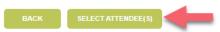

4. On the following page, you have an opportunity to review and remove registrants. If everything looks correct, click "submit registration and pay."

# **Workshop Conference 2024 - Attendee Registration**

Please click "add attendee(s)" to add registrants to your order.

| strict Staff 2  Remove Attended  Remove Attended  Remove Attended  Remove Attended  Remove Attended  Remove Attended  Remove Attended  Remove Attended | Attendee               | Actions         |
|----------------------------------------------------------------------------------------------------|------------------------|-----------------|
| Remove Attended pard Member 1 Remove Attended pard Member 2 Remove Attended Remove Attended                                                            | District Staff 1       | Remove Attendee |
| pard Member 1 Remove Attended pard Member 2 Remove Attended                                                                                            | District Staff 2       | Remove Attendee |
| pard Member 2 Remove Attended                                                                                                    | Business Administrator | Remove Attendee |
|                                                                                                    | Board Member 1         | Remove Attendee |
| pard Member 3 Remove Attended                                                                                                    | Board Member 2         | Remove Attendee |
|                                                                                                    | Board Member 3         | Remove Attendee |
|                                                                                                    | tal Registrations: 6   |                 |

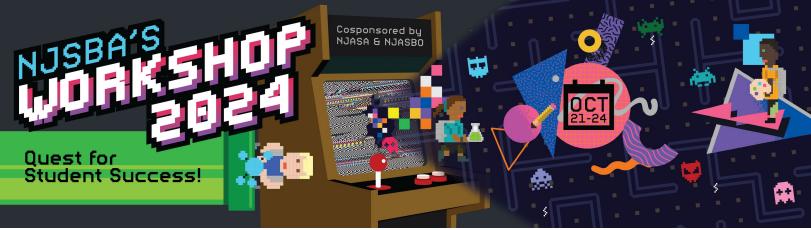

5. Review the summary page and click "complete registration and pay."

### **Workshop Conference 2024 - Registration Summary**

| Attendee                                         | Regi                     | stration                 |            |        |       |                 |
|--------------------------------------------------|--------------------------|--------------------------|------------|--------|-------|-----------------|
| District Staff 1                                 | Work                     | Workshop Conference 2024 |            |        |       |                 |
| District Staff 2                                 | Work                     | shop Conferen            | ce 2024    |        |       |                 |
| Business Administrator                           | Work                     | shop Conferen            | ce 2024    |        |       |                 |
| Board Member 1                                   | Work                     | shop Conferen            | ce 2024    |        |       |                 |
| Board Member 2                                   | Work                     | Workshop Conference 2024 |            |        |       |                 |
| Board Member 3                                   | Workshop Conference 2024 |                          |            |        |       |                 |
| Product                                          |                          | List Price               | Your Price | Тах    | Qty   | Total           |
| 2024 Early Bird Group Workshop Registration Rate |                          | \$2,200.00               | \$2,200.00 | \$0.00 | 1     | \$2,200.00      |
|                                                  |                          |                          |            |        | Subto | otal: \$2,200.0 |
|                                                  |                          |                          |            |        | Disco | unt: \$0.00     |
|                                                  |                          |                          |            |        |       | Tax: \$0.00     |
|                                                  |                          |                          |            |        | Shipp | ing: \$0.00     |
|                                                  |                          |                          |            |        | Т     | tal: \$2,200.0  |

BACK CANCEL COMPLETE REGISTRATION & PAY

6. Add your purchase order number, upload your purchase order, and click "continue."

### **Workshop Conference 2024 - Payment Submission**

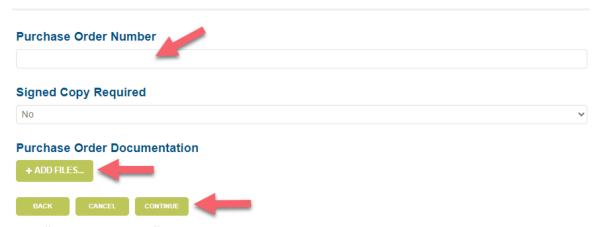

7. Click "submit payment."

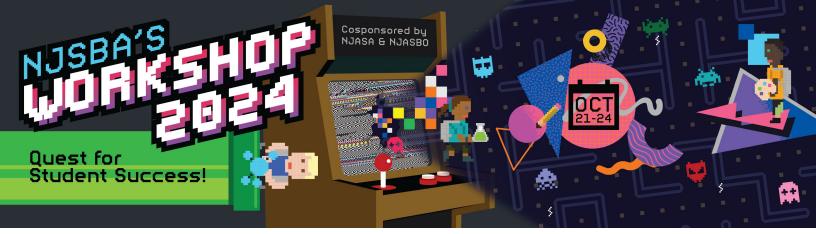

#### **Workshop Conference 2024 - Registration Summary**

If everything looks correct, please click "submit registration and pay."

| Attendee                                         | Registration                              |
|--------------------------------------------------|-------------------------------------------|
| District Staff 1                                 | Workshop Conference 2024                  |
| District Staff 2                                 | Workshop Conference 2024                  |
| Business Administrator                           | Workshop Conference 2024                  |
| Board Member 1                                   | Workshop Conference 2024                  |
| Board Member 2                                   | Workshop Conference 2024                  |
| Board Member 3                                   | Workshop Conference 2024                  |
| Product                                          | List Price Your Price Tax Qty Total       |
| 2024 Early Bird Group Workshop Registration Rate | \$2,200.00 \$2,200.00 \$0.00 1 \$2,200.00 |

Subtotal: \$2,200.00

Discount: \$0.00

Tax: \$0.00

Shipping: \$0.00

Total: \$2,200.00

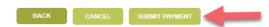

8. On the "Registration Confirmation" screen, you have the option of printing or saving the screen for your records.

### **Registration Receipt**

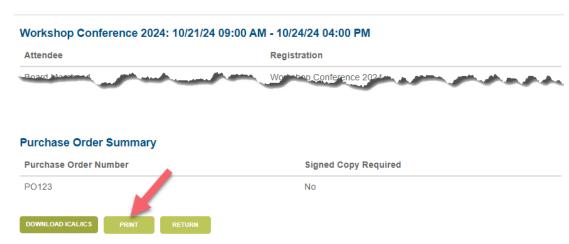

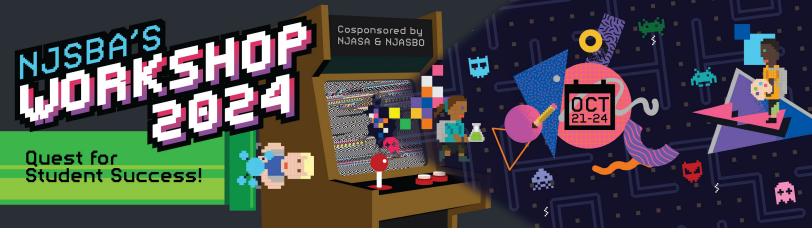

The Workshop group registration covers 25 team members. Districts may include the school board, business administrator, superintendent, facilities managers, curriculum professionals, IT staff, principals, human resource professionals, educators, and other district staff in their group registration. Team members may be added to the group order at any time. Please follow the instructions below.

From the main registration screen, click "edit."
 Workshop Conference 2024

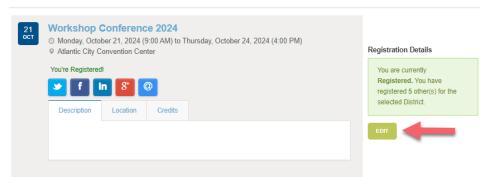

2. Click "add attendee(s)."

### Workshop Conference 2024 - Attendee Registration

Please click "add attendee(s)" to add registrants to your order.

| Board Member 1 Remove Att         |       |
|-----------------------------------|-------|
|                                   | endee |
| District Staff 2 Remove Atte      | endee |
| District Staff 1 Remove Atte      | endee |
| Board Member 3 Remove Atte        | endee |
| Board Member 2 Remove Att         | endee |
| Business Administrator Remove Att | endee |

3. Check the names of the team members you wish to register and then click "select attendees."

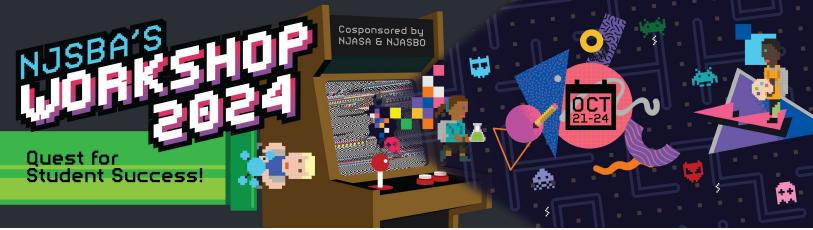

# **Workshop Conference 2024 - Attendee Selection**

Please add registrants by clicking the names below. Additional team members can be added through your board census on the **portal home page**. *Please allow up to two days for census updates to appear.* 

| Full Name              | Email       | Position               |
|------------------------|-------------|------------------------|
| District Staff 1       | ds1@bmu.edu | Director of Curriculum |
| District Staff 2       | ds2@bmu.edu | Director of Facilities |
| Business Administrator | ba@bmu.edu  | Business Administrator |
| Board Member 1         | bm1@bmu.edu | Board Member           |
| Board Member 2         | mb2@bmu.edu | Board Member           |
| Board Member 3         | bm3@bmu.edu | Board Member           |
| Board Member 4         | bm4@bmu.edu | Board Member           |

7 items in 1 page

1 Page Size: 100 V

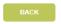

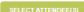

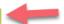

#### 4. Click "submit registration."

## Workshop Conference 2024 - Attendee Registration

Please click "add attendee(s)" to add registrants to your order.

#### **Current Registrations**

| Attendee               | Actions         |
|------------------------|-----------------|
| Board Member 1         | Remove Attendee |
| District Staff 2       | Remove Attendee |
| District Staff 1       | Remove Attendee |
| Board Member 3         | Remove Attendee |
| Board Member 2         | Remove Attendee |
| Business Administrator | Remove Attendee |

#### **New Registrations**

| Attendee                                    | Actions             |
|---------------------------------------------|---------------------|
| Board Member 4                              | Remove Attendee     |
| Total Registrations: 7 Group Size Limit: 25 |                     |
| CANCEL ADD ATTENDEE(S)                      | SUBMIT REGISTRATION |

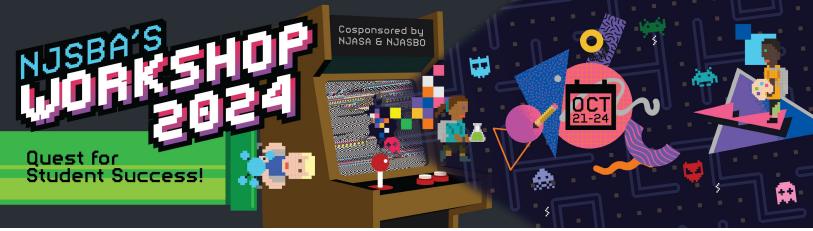

5. On the "Registration Confirmation" screen, you have the option of printing or saving the screen for your records.

## **Registration Receipt**

| Workshop Conference 2024: 10/21/24 09:00 AM - 10/24/24 04:00 PM |                          |  |  |
|-----------------------------------------------------------------|--------------------------|--|--|
| Attendee                                                        | Registration             |  |  |
| Board Member 1                                                  | Workshop Conference 2024 |  |  |
| District Staff 2                                                | Workshop Conference 2024 |  |  |
| District Staff 1                                                | Workshop Conference 2024 |  |  |
| Board Member 3                                                  | Workshop Conference 2024 |  |  |
| Board Member 2                                                  | Workshop Conference 2024 |  |  |
| Business Administrator                                          | Workshop Conference 2024 |  |  |
| Board Member 4                                                  | Workshop Conference 2024 |  |  |

#### **Order Details**

| Product                                          | List Price | Your Price | Тах    | Qty | Total      |  |
|--------------------------------------------------|------------|------------|--------|-----|------------|--|
| 2024 Early Bird Group Workshop Registration Rate | \$2,200,00 | \$2,200.00 | \$0.00 | 1   | \$2,200.00 |  |

Subtotal: \$2,200.00

Discount: \$0.00

Tax: \$0.00

Shipping: \$0.00

Total: \$2,200.00

#### **Purchase Order Summary**

PUTChase Order Number Signed Copy Required

PO123 No

DOWNLOAD ICAL/ICS

PRINT

RETURN